# **UCHIME v4.2.40 Quick Reference**

## **Reference database mode**

uchime --input seqs.fasta --db ref.fasta --uchimeout output.uchime [--uchimealns alnfile]

### **De novo mode**

uchime --input seqs.fasta -uchimeout output.uchime [--uchimealns alnfile]

In *de novo* mode, sequences must have the string /ab=xx/ somewhere in the label, where xx is a floating point number indicating its relative abundance. E.g.,

>FQ56RFF4A/ab=2.34/

### **Output file**

The --uchimeout file is a tab-separated file with the following 17 fields.

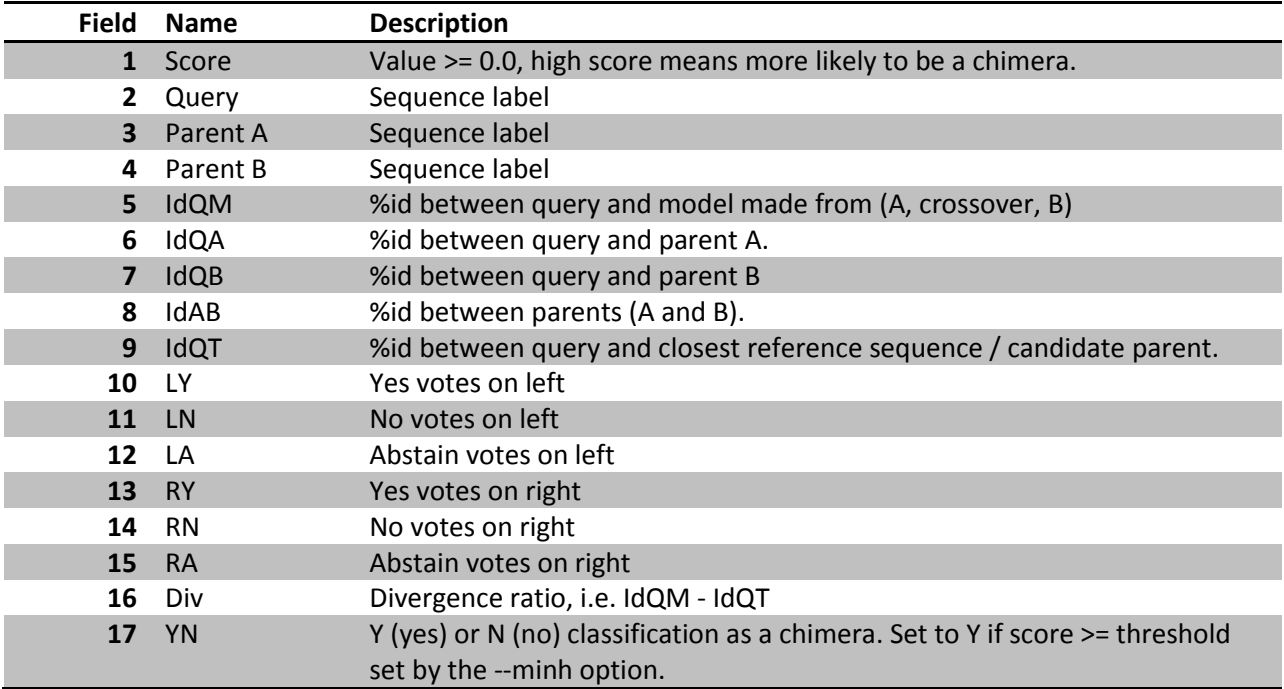

#### **Command-line options**

```
--input filename
--uchime filename
    Query sequences in FASTA format.
    If the --db option is not specificed, uchime uses de novo
    detection. In de novo mode, relative abundance must be given
    by a string /ab=xxx/ somewhere in the label, where xxx is a
    floating-point number, e.g. >F00QGH67HG/ab=1.2/.
    Both the --input and --uchime options may be used in the
    stand-alone UCHIME program. If you are using USEARCH, then
    you must use the --uchime option.
--db filename
    Reference database of chimera-free sequences in FASTA format.
    Optional, if not specified uchime uses de novo mode.
    ***WARNING*** The database is searched ONLY on the plus strand.
    You MUST include reverse-complemented sequences in the database
    if you want both strands to be searched.
--abskew x
    Minimum abundance skew. Default 1.9. De novo mode only.
    Abundance skew is:
        min [ abund(parent1), abund(parent2) ] / abund(query).
--uchimeout filename
    Output in tabbed format with one record per query sequence.
    First field is score (h), second field is query label.
    For details, see manual.
--uchimealns filename
    Multiple alignments of query sequences to parents in human-
    readable format. Alignments show columns with differences
    that support or contradict a chimeric model.
--minh h
    Mininum score to report chimera. Default 0.3. Values from 0.1
    to 5 might be reasonable. Lower values increase sensitivity
    but may report more false positives. If you decrease --xn,
    you may need to increase --minh, and vice versa.
--mindiv div
    Minimum divergence ratio, default 0.5. Div ratio is 100% -
    %identity between query sequence and the closest candidate for
    being a parent. If you don't care about very close chimeras,
    then you could increase --mindiv to, say, 1.0 or 2.0, and
    also decrease --min h, say to 0.1, to increase sensitivity.
    How well this works will depend on your data. Best is to
    tune parameters on a good benchmark.
--xn beta
   Weight of a no vote, also called the beta parameter. Default 8.0.
    Decreasing this weight to around 3 or 4 may give better
    performance on denoised data.
```
--dn n Pseudo-count prior on number of no votes. Default 1.4. Probably no good reason to change this unless you can retune to a good benchmark for your data. Reasonable values are probably in the range from 0.2 to 2. --xa w Weight of an abstain vote. Default 1. So far, results do not seem to be very sensitive to this parameter, but if you have a good training set might be worth trying. Reasonable values might range from 0.1 to 2. --chunks n Number of chunks to extract from the query sequence when searching for parents. Default 4. --[no]ovchunks [Do not] use overlapping chunks. Default do not. --minchunk n Minimum length of a chunk. Default 64. --idsmoothwindow w Length of id smoothing window. Default 32. --minsmoothid f Minimum factional identity over smoothed window of candidate parent. Default 0.95. --maxp n Maximum number of candidate parents to consider. Default 2. In tests so far, increasing --maxp gives only a very small improvement in sensivity but tends to increase the error rate quite a bit. --[no]skipgaps --[no]skipgaps2 These options control how gapped columns affect counting of diffs. If --skipgaps is specified, columns containing gaps do not found as diffs. If --skipgaps2 is specified, if column is immediately adjacent to a column containing a gap, it is not counted as a diff. Default is --skipgaps --skipgaps2. --minlen L --maxlen L Minimum and maximum sequence length. Defaults 10, 10000.  $--uc1$  Use local-X alignments. Default is global-X. On tests so far, global-X is always better; this option is retained because it just might work well on some future type of data. --queryfract f Minimum fraction of the query sequence that must be covered by a local-X alignment. Default 0.5. Applies only when --ucl is specified. --quiet Do not display progress messages on stderr.

#### --log filename

 Write miscellaneous information to the log file. Mostly of interest to me (the algorithm developer). Use --verbose to get more info.

#### --self

 In reference database mode, exclude a reference sequence if it has the same label as the query. This is useful for benchmarking by using the ref db as a query to test for false positives.